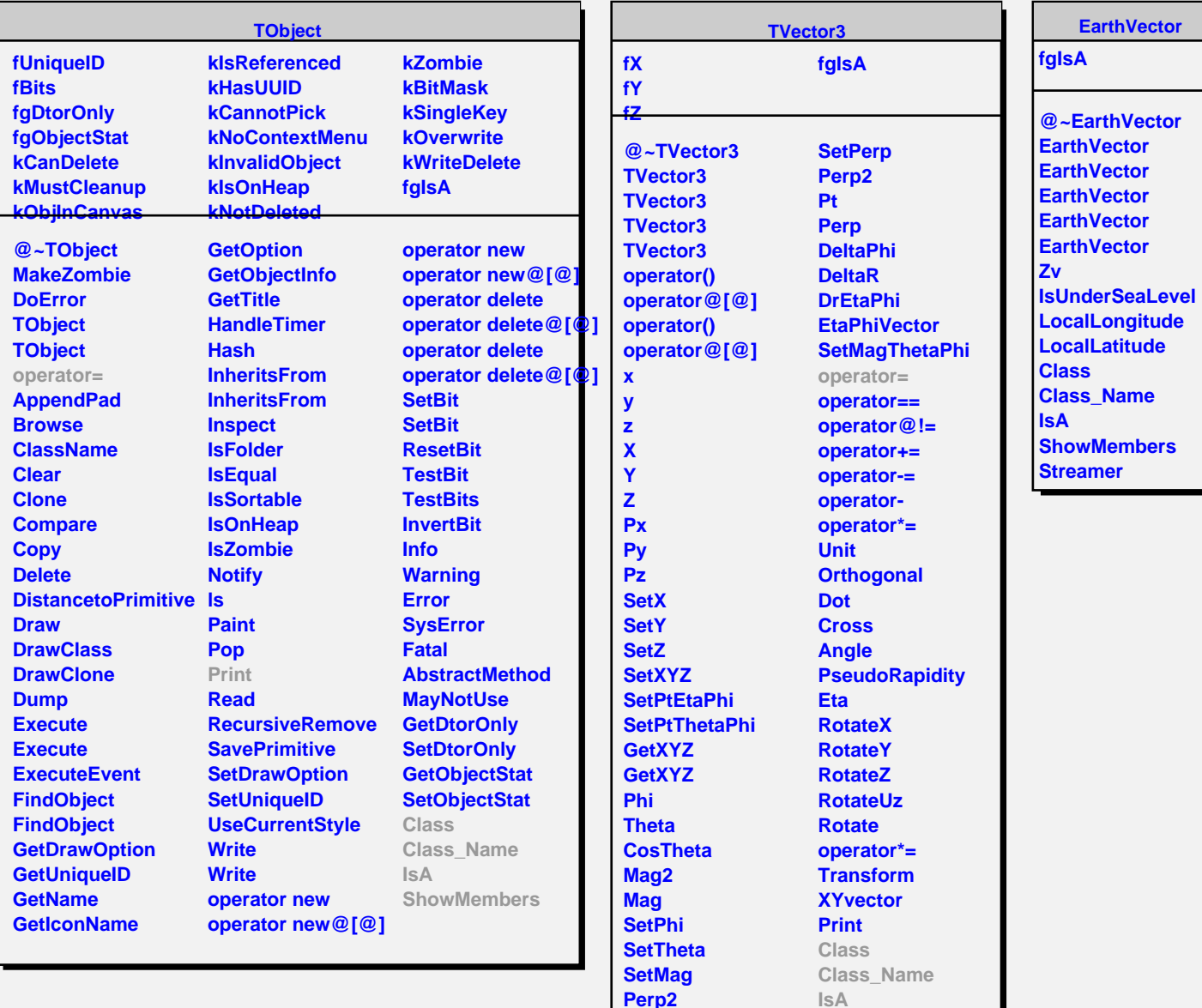

**Perp2 Pt Perp**

**ShowMembers**